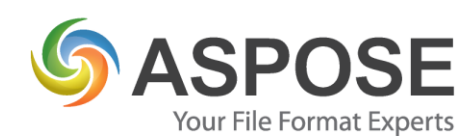

# **CASE STUDIES**

# Aspose Task - Case Study

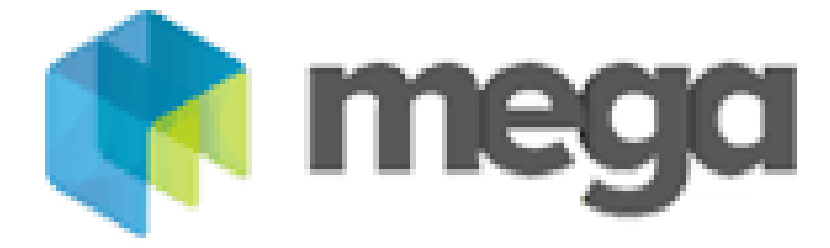

Mega Sistemas Corporativos S/A

Using Aspose Task to Mega.Office.MSProject.Server

Henrique Ramos, Systems Analyst, 03/13/2018

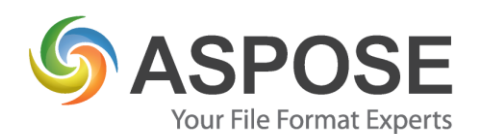

#### **About Mega Sistemas Corporativos S/A**

Mega Sistemas is a Brazilian company that produces a business management system (ERP) focused on companies in the civil construction and manufacturing sector. Today Mega Sistemas has 400 employees and 2000 clients.

#### **Problem**

Especially in the construction industry, it is very normal for our clients to send data from the ERP to MSProject and also to consume MPP files to update the data in the ERP. Previously we used the MSProject APIs to read and write data to MPP files, but the process was very slow. We controlled the construction of large buildings, so the MPP file usually had more than 7000 tasks and 5000 resources, and through the MSProject APIs, this generation process could take up to 2 hours.

#### **Solution**

Using the Aspose Task, we achieved the same result but in a few minutes.

To accomplish the consumption of the Aspose Task a server application was created that is executed in the application server of the company that uses the system. The client application makes a call to the server sending the data in JSON format and receives the MPP file with all the content sent or sends an MPP file and receives the data, in JSON format, obtained from the MPP file.

The communication process between the client application and the server is using Google GRPC.

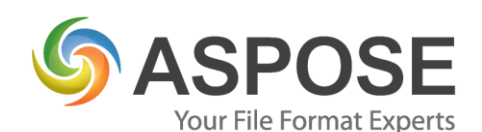

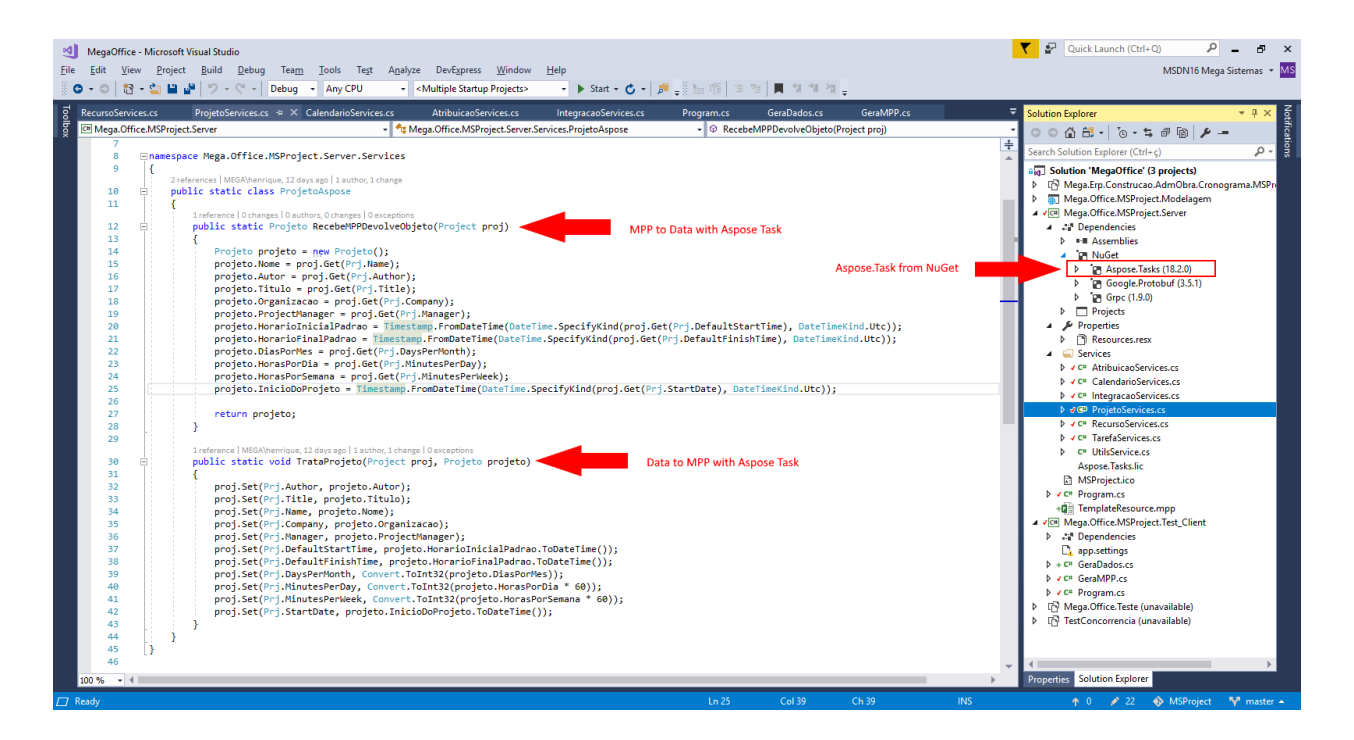

Figure 1: Using Aspose.Tasks.Project class to read and write MPP files

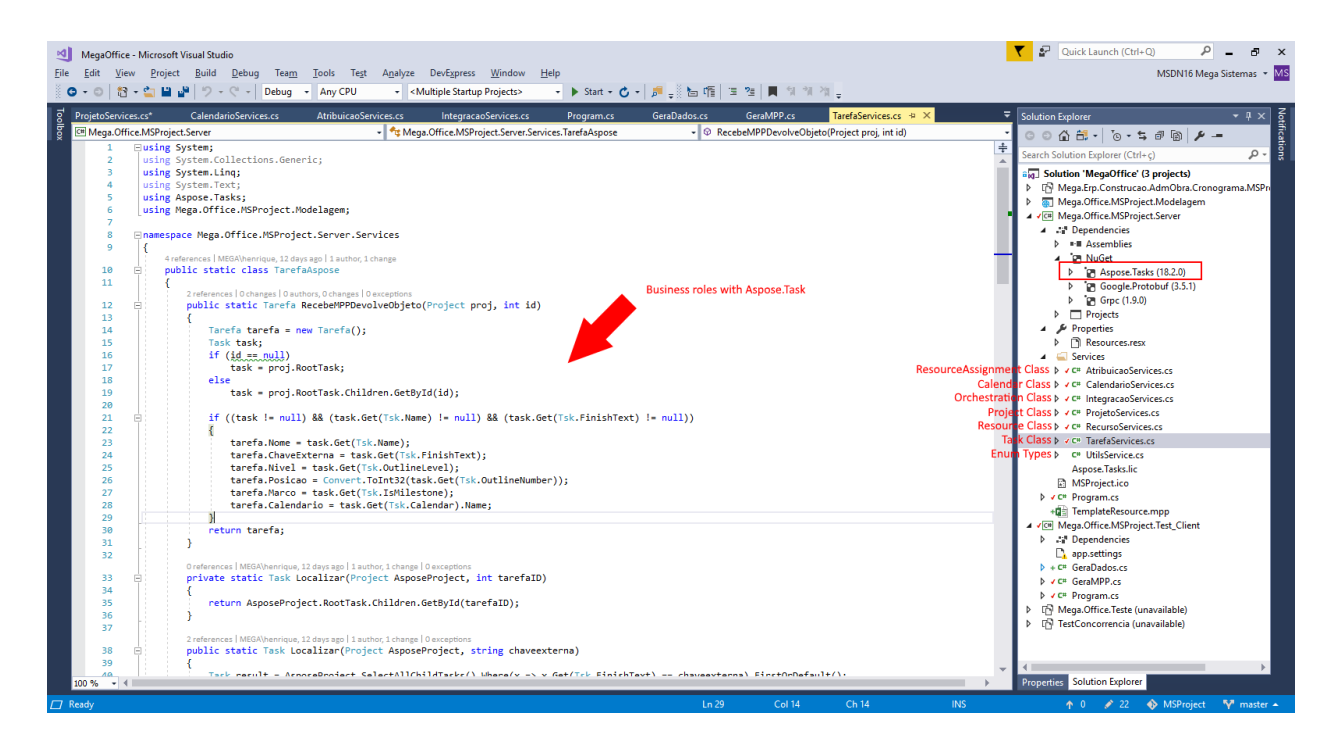

Figure 2: Class Distribuition

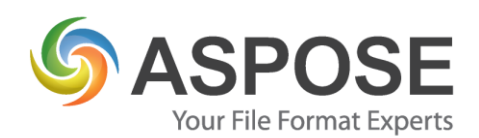

## **Experience**

**Finding a solution**: Aspose.Task, as well as other components, was found through Google. So we set up a study project with the trial versions to test all the components found. In the end we decided on Aspose.Task for the ease of use, performance in generating the MPP files and the support obtained with Aspose.

**Implementation**: The development of the final solution with Aspose took about 1 month and both the Code Samples, Docs and Api References were exceptional to obtain the expected result, simply and fairly quickly.

The final application has a specific model developed by the Mega System to model the ERP data in the format that will be used to communicate, with this, the client application does not know the Aspose model but only the ERP model. In the server application, the ERP model is converted to the Aspose Task model and the MPP file is generated. At the end of the process, the server application sends the MPP file in binary format to the client application.

**Outcome**: As a result of the project, we will have a much simpler deploy and without the need for MSProject validations with each new version, making our work more profitable.

#### **Next Steps**

If we need to integrate with any other MSOffice product, of course we will initially test with Aspose components.

## **Summary**

It was very good to use the Aspose Task component, since we were able to develop our server application for generating MPP files fairly quickly and cheaply.

In the end, we got a simpler system to maintain, but simple to do deploy and mainly, cheaper for our customers.